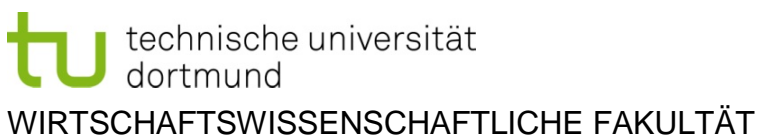

Lehrstuhl für Internationale Rechnungslegung und Wirtschaftsprüfung

# **Formalrichtlinien**

# **zum Verfassen wissenschaftlicher Arbeiten**

Stand: Juli 2020

# Inhaltsverzeichnis

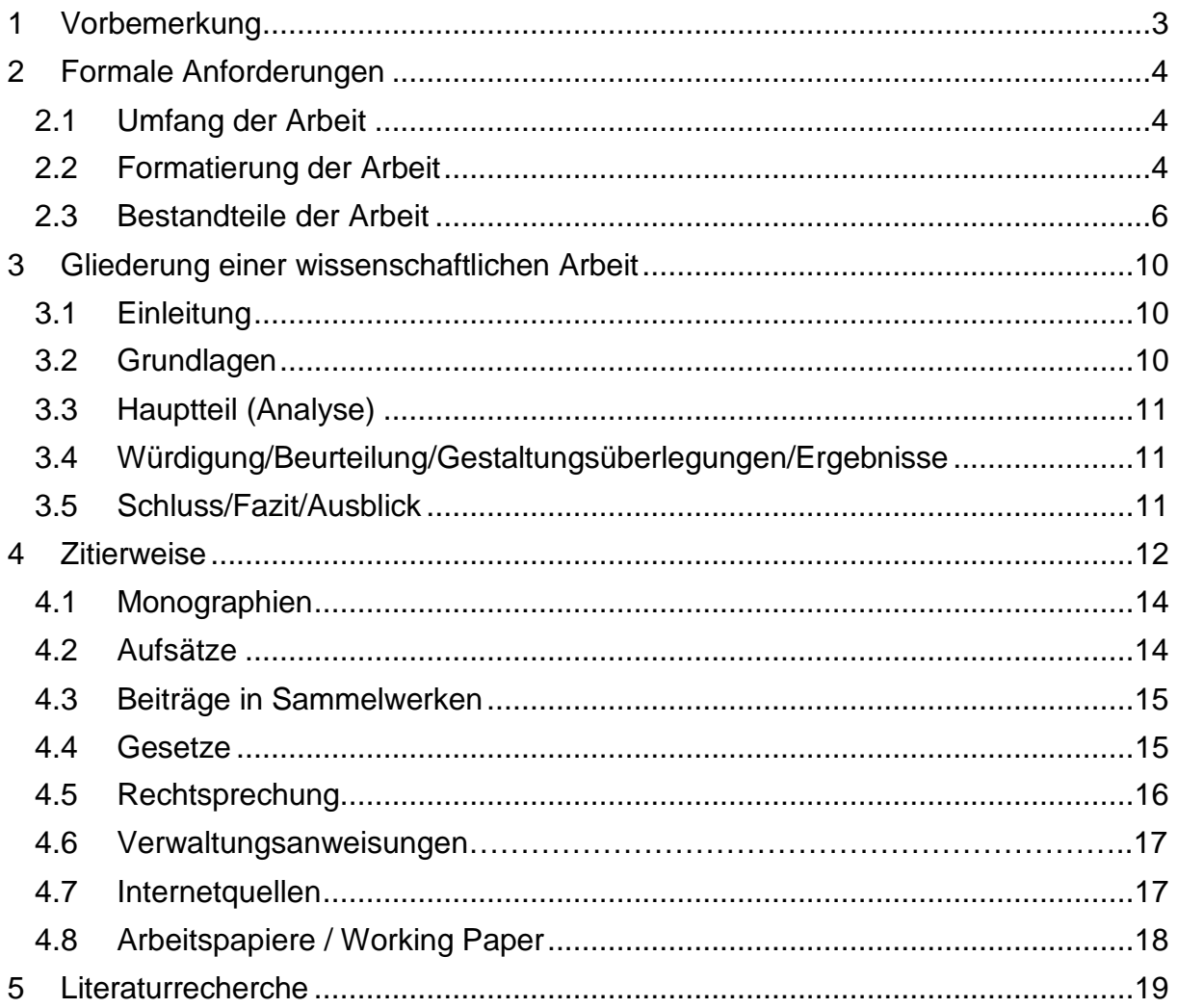

# <span id="page-2-0"></span>**1 Vorbemerkung**

Im Folgenden wird Ihnen eine Anleitung zur Erstellung von Seminar-, Bachelor- und Masterarbeiten gegeben. Sie soll dazu dienen, Sie mit den formalen und inhaltlichen Anforderungen an eine wissenschaftliche Arbeit am Lehrstuhl für Internationale Rechnungslegung und Wirtschaftsprüfung vertraut zu machen.

Die hier beschriebenen Richtlinien decken bei weitem nicht alle möglichen Fragestellungen ab, sodass bei fehlenden Vorschriften auf allgemein gängige Vorgehensweisen zurückgegriffen werden kann und soll. In jedem Fall ist auf eine gänzlich einheitliche und in sich stimmige formelle Gestaltung der Arbeit zu achten.

Ziel einer wissenschaftlichen Arbeit ist die systematische Aufbereitung eines Themas. Hierzu sollte problemorientiert vorgegangen werden. Der Aufbau sieht daher die Darstellung des Problems, das Aufbereiten der bereits vorhandenen Literatur und die kritische Analyse und Würdigung verschiedener Problemlösungen vor. Dabei soll die Ausdrucksweise präzise und verständlich unter Verwendung von Fachsprache erfolgen. Poetische Redewendungen und Übertreibungen sind daher so unangebracht, wie die Verwendung von langen, verschachtelten Sätzen und die Benutzung der "Ich-Form" in deutschsprachigen Arbeiten.

Plagiate führen zwingend zum Nichtbestehen! Alle fremden Gedanken sind durch Verweise/Fußnoten kenntlich zu machen! Der Lehrstuhl verwendet zur Überprüfung von Arbeiten eine universitätsübliche Software.

# <span id="page-3-0"></span>**2 Formale Anforderungen**

#### <span id="page-3-1"></span>**2.1 Umfang der Arbeit**

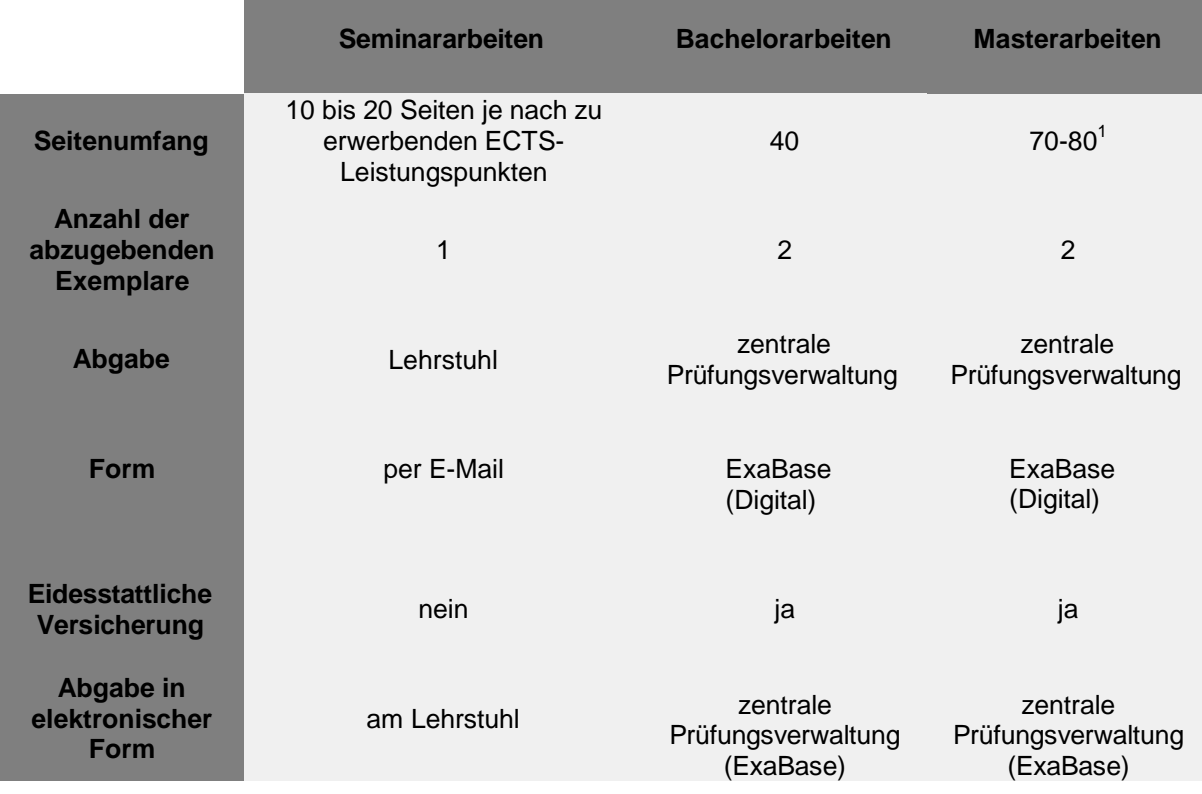

Der Seitenumfang kann um 10% nach oben abweichen. Der Seitenumfang gilt inklusive Tabellen, Abbildungen und Seiten, die teilweise leer bleiben.

Wurden für die Erstellung der Arbeit Daten manuell bzw. unter Zuhilfenahme von Datenbanken erhoben, so sind diese Daten dem Lehrstuhl (nach Absprache mit dem Betreuer) in geordneter Form mit Definitionen und ggf. Erläuterungen vorzulegen.

#### <span id="page-3-2"></span>**2.2 Formatierung der Arbeit**

- Papiergröße: DIN A4 (einseitig beschrieben)
- Seitenränder:
	- o Seitenrand oben: 1,5 cm
	- o Seitenrand unten: 2,0 cm
	- o Seitenrand links: 5,0 cm
	- o Seitenrand rechts: 1,0 cm
- Zeilenabstand:
	- o Im Text: 1,5fach

 $1$  Seitens des Lehrstuhls sind ca. 70 Seiten wünschenswert. Es handelt sich hierbei um eine Richtlinie. Ihre jeweilige Prüfungsordnung gilt weiterhin.

- o In den Fußnoten: einfach
- o Im Literaturverzeichnis: einfach, mit Leerzeilen zwischen den Quellen
- Schrift:
	- o Schriftart: Times New Roman
	- o Schriftgröße und Formatierung:

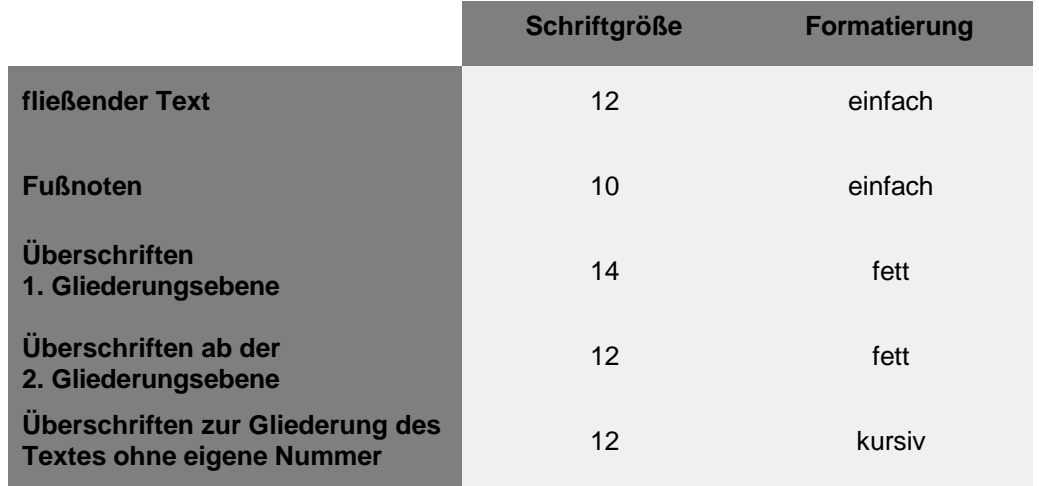

• Layout:

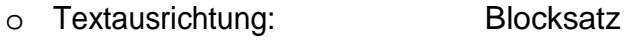

o Fußnotenausrichtung: linksbündig

- o Silbentrennung: automatisch, 0,25 cm
- o Abstand vor neuem Absatz 10pt
- o Kapitel sind durch eine Leerzeile zu trennen
- Tabellen und Abbildungen sind getrennt voneinander fortlaufend zu nummerieren und eindeutig (Schriftgröße 12, fett oder kursiv) zu beschriften.
- Formeln sind mittig im Fließtext einzufügen und zu nummerieren. *Beispiel:*

$$
p1x1 + p2x2 + ... + pnxn \le e
$$
 (7)

# <span id="page-5-0"></span>**2.3 Bestandteile der Arbeit**

Grundsätzlich beinhaltet eine wissenschaftliche Arbeit folgende Bestandteile:

- 1. Titelblatt
- 2. Inhaltsverzeichnis
- 3. Abbildungs-/ Tabellen-/ Formelverzeichnis (sofern jeweils mehr als 2 Einträge)
- 4. Symbol-/ Abkürzungsverzeichnis
- 5. Textteil
- 6. Literaturverzeichnis
- 7. ggf. weitere Verzeichnisse
- 8. ggf. Anhang
- 9. ggf. Eidesstattliche Erklärung

# **2.3.1 Titelblatt**

- Universitäts-, Fakultäts-, Lehrstuhlangabe
- Betreuender Professor und Mitarbeiter
- Bezeichnung der Arbeit (Seminar-, Bachelor- oder Masterarbeit)
- Thema der Arbeit
- Vor- und Zuname, Adresse, Telefonnummer, Email-Adresse, Geburtsdatum und Matrikelnummer des Kandidaten
- Ein Uni-, Fakultäts-, oder Lehrstuhllogo gehört nicht auf das Deckblatt, da es sich um Ihre Arbeit, nicht um eine Publikation der TU Dortmund handelt!
- Das Titelblatt hat keine Seitenzahl und wird auch nicht zu den Seitenzahlen mitgezählt.

#### **2.3.2 Inhaltsverzeichnis**

- Umfang der Gliederung: siehe Kapitel 3
- Gliederung mit Seitenangaben:
	- o Vorangestellte Verzeichnisse: ohne Nummerierung, römische Seitenzahlen beginnend mit I
	- o Textteil: mit numerischer Ordnung oder alphanumerischer Ordnung, arabische Seitenzahlen beginnend mit 1

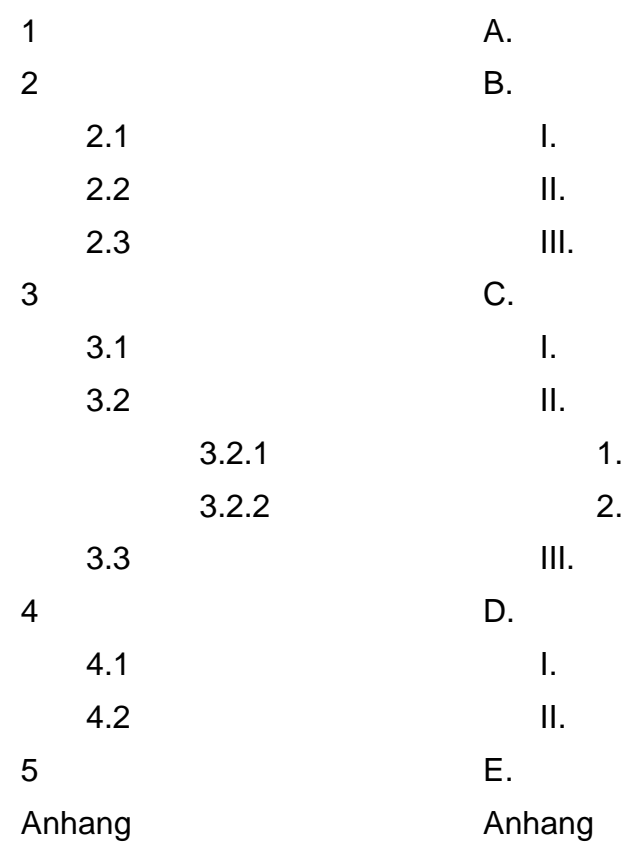

- o Nachgestellte Verzeichnisse: ohne Nummerierung, Fortsetzung der arabischen Seitenzahlen
- o Anhang: ohne Nummerierung, Fortsetzung der arabischen Seitenzahlen

#### **2.3.3 Abbildungs-, Tabellen-, Formel-, Abkürzungsverzeichnis**

- Seitenzahlen: römische Ziffern, beginnend mit I
- Platzierung: vor dem Textteil
- Die Betitelung von Abbildungen und Tabellen erfolgt unter der entsprechenden Abbildung/Tabelle (und damit nicht in der Fußnote). Gegebenenfalls erfolgt die Nennung der Quelle sowie die zugehörige dortigen Seitenzahl. Wird eine Abbildung aus einer anderen Quelle entnommen jedoch durch den Verfasser mehr als redaktionell verändert, so ist der Quellennennung der Zusatz "in Anlehnung an" voranzustellen.

#### Beispiele:

Abb.1: Handelsrechtliche Anforderungen an die Buchführung Abb.2: Ansatzwahlrechte nach BilmoG (Quelle: Küting et al. (2008): S. 79) Abb.3: Zerobond-Abzinsfaktoren (Quelle: in Anlehnung an Rolfes (2003): S. 250)

- Die Betitelung der Abbildungen erfolgt in derselben Schriftart/-größe wie der Fließtext, sollte jedoch durch Kursivdruck/Fettdruck vom Textbild abheben
- Abbildungen und Tabellen sind zu umranden und sollten bündig mit dem Seitenrand schließen
- Abkürzungs-, und Symbolverzeichnis enthalten alle verwendeten Abkürzungen und Symbole! Beachten Sie, dass Sie ebenfalls Abkürzungen aus dem Literaturverzeichnis erläutern. Alltägliche Abkürzungen (z.B., Bsp. …) müssen nicht unbedingt im Abkürzungsverzeichnis enthalten sein.
- Abkürzungen aus Bequemlichkeit (z. B. "KapG" für "Kapitalgesellschaft") oder selbst erfundene Abkürzungen (z. B. "TB" für "Thesaurierungsbegünstigung") dürfen nicht verwendet werden

#### **2.3.4 Textteil**

- Seitenzahlen: arabische Ziffern (beginnend mit 1)
- Überschriften im Text müssen mit denen im Inhaltsverzeichnis übereinstimmen
- Zwischentext zwischen über- und nachgeordneter Überschrift ist möglich, sofern es sinnvoll ist. Achten Sie dabei auf eine einheitliche Gestaltung ihres Textteils.
- Abbildungen und Tabellen gehören grundsätzlich zum Text. Es ist auf jede Abbildung/Tabelle explizit im Text Bezug zu nehmen

#### **2.3.5 Literaturverzeichnis, Verzeichnis der Rechtsquellen usw.**

- Seitenzahlen: Fortsetzung der arabischen Seitenzahlen
- Beinhaltet nur die direkt oder indirekt zitierten Quellen des Textteils
- Ordnung nach der alphabetischen Reihenfolge der Autoren. Bei der Nutzung mehrerer Quellen eines Autors, sind die Quellen zusätzlich nach dem Erscheinungsdatum zu ordnen, beginnend mit dem aktuellsten
- Eindeutiger Rückschluss auf die Quelle muss möglich sein

#### **2.3.6 Anhang**

- Seitenzahlen: Fortsetzung der arabischen Seitenzahlen
- Auf jeden Bestandteil des Anhangs muss explizit im Text verwiesen werden!
- Arbeit muss ohne Anhang verständlich sein
- Anhang darf nicht als Manipulationsspielraum für den Seitenumfang missbraucht werden, die Länge ist daher auf 20% des Textumfanges begrenzt.

#### **2.3.7 Eidesstattliche Versicherung**

- Bachelor- und Masterarbeiten müssen mit einer eidesstattlichen Versicherung versehen werden
- Ein Vordruck für eine solche Erklärung wird auf den Seiten der zentralen Prüfungsverwaltung zur Verfügung gestellt
- Die Erklärung ist auszufüllen, zu unterschreiben und hinter die Arbeit mit einzubinden
- Die eidesstattliche Versicherung ist kein Bestandteil der Arbeit und wird daher nicht im Inhaltsverzeichnis aufgeführt

# <span id="page-9-0"></span>**3 Gliederung einer wissenschaftlichen Arbeit**

#### Hinweise:

- Beachten Sie die Themenstellung und die inhaltliche Abgrenzung
- Die Gliederung der Arbeit muss einen "roten Faden" erkennen lassen. Sie sollte logisch, widerspruchsfrei und wiederholungsfrei sein
- Je Gliederungspunkt (bzw. Überschrift) sollte mindestens eine halbe Seite geschrieben werden
- Eine zu feine Gliederung ist zu vermeiden
- Idealtypisch ist eine Gliederung in 5 Kapiteln:
	- o Einleitung
	- o Grundlagen
	- o Hauptteil (Analyse)
	- o Würdigung / Beurteilung / Ergebnisse
	- o Schluss / Fazit / Ausblick
- ca. 1/3 des Gesamtumfangs der Arbeit
	- ca. 2/3 des Gesamtumfangs der Arbeit
- Ein untergeordneter Gliederungspunkt darf nicht alleine stehen.
	- o Falsch: 1, 2, **2.1**, 3, 4
	- o Richtig: 1, 2, **2.1, 2.2,** 3, 4
- Die Gliederungspunkte sollen ausgewogen sein. Die Gliederung kann je nach Thema ggf. abweichen. Bitte besprechen Sie die Gliederungsaspekte mit Ihrem Betreuer/in bei Bedarf.

#### <span id="page-9-1"></span>**3.1 Einleitung**

- Einführung in die Problemstellung
- Aktueller Bezug des Themas
- Bewusste Eingrenzung des Themas und Begründung dafür
- Erarbeitung der Zielsetzung
- Erläuterung des eigenen Forschungsbeitrags
- Vorstellung der gewählten Bearbeitungsmethode
- Knappe Vorstellung des Gangs der Untersuchung, ohne die Gliederung aus dem Inhaltsverzeichnisses zu wiederholen

#### <span id="page-9-2"></span>**3.2 Grundlagen**

- Erläuterung der für den Hauptteil erforderlichen theoretischen Grundlagen, Konzepte oder Theorien
- Sehr knapp halten! Sie schreiben an den fachkundigen Leser!
- Detaillierte Ausarbeitung der Problemstellung
- Literaturüberblick
- ggf. Erarbeitung von Analysekriterien

# <span id="page-10-0"></span>**3.3 Hauptteil (Analyse)**

- Begründete Schwerpunktsetzung (auch schon in der Einleitung darlegen)
- Strukturierte Bearbeitung der Problemstellung
- Analyse und kritische Auseinandersetzung mit dem Schwerpunkt der Arbeit
- Einhaltung inhaltlicher Stringenz bzw. Verfolgung eines "roten Fadens"

#### <span id="page-10-1"></span>**3.4 Würdigung/Beurteilung/Gestaltungsüberlegungen/Ergebnisse**

- Eigene Überlegungen erarbeiten/ begründen und in die bisherige Literatur einordnen
- "über den Tellerrand schauen"
- Bitte beachten Sie, dass die Würdigung/ Beurteilung/ Gestaltungsüberlegungen an die Art der wissenschaftlichen Arbeit geknüpft sind und somit bei Seminararbeiten und Abschlussarbeiten variieren können.

#### <span id="page-10-2"></span>**3.5 Schluss/Fazit/Ausblick**

- Bildet zusammen mit der Einleitung den Rahmen der Arbeit
- Beantwortung der in der Einleitung aufgeworfenen Fragen und Probleme mit Hilfe der im Hauptteil vorgenommenen Analyse
- Fazit der vorangegangenen Analyse
- Erarbeitung von Ergebnissen
- Keine reine Zusammenfassung der Arbeit

# <span id="page-11-0"></span>**4 Zitierweise**

- **Keine Plagiate! Alle fremden Gedanken sind mit Quellen zu belegen!**
- **Jedes Zitat muss mithilfe des Literaturverzeichnisses nachprüfbar sein!**
- **Vermeidung von Sekundärzitaten (bzw. –quellen),** bei Sekundärzitaten verzichtet der Verfasser auf eigene Recherchen und übernimmt lediglich die Fußnotenverweise anderer Autoren
- **Bei gleichbleibender Quelle reicht eine Fußnote am Ende des Absatzes aus und nicht nach jedem Satz**

# Direkte Zitate

- Direkte Zitate sind sehr sparsam einzusetzen
- Wörtliche Zitate beginnen und enden mit Anführungszeichen
- Anmerkungen des Verfassers sind kenntlich zu machen (z. B. [Anm. d. Verf.]).
- Hervorhebungen im Original sind im Zitat wiederzugeben bzw. durch Erläuterungen zu verdeutlichen (z. B. [i. O. teilweise hervorgehoben]).
- Auslassungen werden durch fortlaufende Punkte [...] gekennzeichnet.
- Quellenhinweis bei direkten Zitaten erfolgt ohne "Vgl."

# Indirekte Zitate

- Sinngemäße Übernahme von Gedanken eines anderen
- Wiedergabe in eigenen Worten
- Fremde Gedanken müssen von eigenen unterschieden werden können
- Quellenhinweis bei indirekten Zitaten beginnt mit "Vgl."

# Sekundärzitat falls nicht vermeidbar:

• in der Fußnote zunächst die Originalquelle angeben mit dem Hinweis "zitiert nach" bzw. "zit. nach". In diesem Falle sind beide Quellen im Quellen-/Literaturverzeichnis anzugeben.

# Beispiel:

Vgl. ALDERFER (1969): S.149 (zit. nach Scholz (2000): S. 882)

#### Fußnoten

- Die Quelle ist zu jedem direkten und indirekten Zitat in den Fußnoten aufzunehmen. Eine Fußnote kann mehrere Quellen beinhalten, diese sind durch Semikolon voneinander zu trennen und alphabetisch zu sortieren.
- Fußnoten, die sich auf einen Satz oder Satzteil beziehen, sind hinter dem Satzzeichen zu setzen
- Fußnoten, die sich auf einen Absatz beziehen, sind am Ende des Absatzes zu setzen.
- Fußnoten, die sich auf einen bestimmten Begriff oder Ausdruck beziehen, sind unmittelbar hinter diesem Begriff zu setzen.
- Fortlaufende Nummerierung der Fußnoten
- Abtrennung der Fußnoten vom Textteil am Ende jeder Seite mit einem kurzen Strich.
- Jede Fußnote endet mit einem Punkt.
- Zitierweise [Nachname] ([Jahr]), [Seitenzahl]
	- o Nachname des Autors
		- Hervorhebung des Autors durch kursive Schrift oder Kapitälchen
		- **EXECT:** Zwei Autoren werden mit "/" voneinander getrennt
		- Bei mehr als zwei Autoren wird nur der erste Autor genannt und auf die anderen Autoren mit dem Zusatz "et al." verwiesen
		- Ist der Autor nicht bekannt, Angabe als "o. V." (ohne Verfasser)
		- Wurde die Quelle von einer Institution (und nicht von Personen) verfasst, so ist hinter dem Namen der Institution der Zusatz "(Hrsg.)" anzufügen
	- o Angabe der Jahreszahl der Quelle in Klammern
	- o Seitenzahl(en)
		- Bei einer Seitenzahl: S. 15
		- Bei zwei aufeinanderfolgenden Seiten: S. 15 f.
		- Bei mehr als zwei aufeinanderfolgenden Seiten: S. 15-19
		- Kein S. 15 ff., da diese Angabe zu unpräzise ist!

*Beispiel*: <sup>28</sup> Vgl. BISCHOF ET. AL. (2011), S. 43.

*Hinweis: Werden Namen von Autoren unmittelbar im Text genannt, so ist die Quelle dieser Aussage bereits im Text kenntlich zu machen. Die Nennung im Text ersetzt nicht die zugehörige Fußnote! Bei zwei oder mehr Quellen in einer Fußnote nur zu Beginn "vgl." schreiben, z.B. "Vgl. BISCHOF ET AL. (2011), S.43; WATRIN/POTT (2008), S.440-442."*

# <span id="page-13-0"></span>**4.1 Monographien**

Fußnote: [Nachname] ([Jahr]), [Seitenzahl].

*Beispiel:*

Vgl. KÜTING/WEBER (2012), S. 71.

Literaturverzeichnis:

[Nachname, Vorname] ([Jahr]): [Titel], [Aufl. (wenn> 1)]. [Verlagsort]: [Verlag]

# *Beispiel:*

GERPOTT, TORSTEN J. (2005): Strategisches Technologie- und Innovationsmanagement, 2. Aufl. Stuttgart: Schäffer-Poeschel.

Bei mehr als drei Verlagsorten sollte analog zu der Vorgehensweise bei Verfassern lediglich der erste Erscheinungsort ergänzt um ein "et al." angegeben werden. Untertitel von Monographien sind ebenfalls im Literaturverzeichnis zu berücksichtigen.

# <span id="page-13-1"></span>**4.2 Aufsätze**

Fußnote: [Nachname] ([Jahr]), [Seitenzahl].

# *Beispiele:*

Vgl. HERZIG (2009), S. 1-2; SCHEFFLER (2009), S. 47.

# Literaturverzeichnis:

[Nachname, Vorname] ([Jahr]): [Titel]. In: [Zeitschrift (keine Abkürzung)], [Nummer des Jahrgangs (engl. Volume)]([Heftnummer]): [Seitenzahlen (von-bis)].

# *Beispiel:*

BUTLER, STEPHEN A. (1986): Anchoring in the judgmental evaluation of audit samples. In: *The Accounting Review,* 61 (1): 101–111.

In Einzelfällen kann der Vorname eines Autors (oder auch mehrerer Autoren) nicht ausgeschrieben werden, da er in der Zeitschrift selbst nur abkürzt aufgeführt ist.

# <span id="page-14-0"></span>**4.3 Beiträge in Sammelwerken**

Fußnote:

[Nachname] ([Jahr]), [Seitenzahl].

*Beispiel:*

Vgl. WATRIN/POTT (2008), S. 440-442.

# Literaturverzeichnis:

[Nachname, Vorname] ([Jahr]): [Titel]. In: [Verfasser, ggf. Herausgeber] ([Hrsg.]): [Sammelwerk/Festschrift (keine Abkürzung)], [Aufl. (wenn > 1)]. [Verlagsort]: [Verlag]: [Seitenzahlen (von-bis)].

# *Beispiel:*

BORCHERT, MARGRET (2004): Leistungsdeterminanten. In: Gaugler, E./Oechsler, W. A./Weber, W. (Hrsg.): Handwörterbuch des Personalwesens, 2. Aufl. Stuttgart: Schäffer-Poeschel: S. 1080-1089.

# <span id="page-14-1"></span>**4.4 Gesetze/ Standards**

Gesetze sollten grundsätzlich im Text zitiert werden. Ein Verweis auf Paragraphen in Fußnoten ist jedoch auch erlaubt. Es sollte möglichst einheitlich vorgegangen werden

Fließtext: Beispiel: § 6b Abs. 1 Satz 2 Nr. 1 HGB IFRS 3.14

Fußnote: Beispiel: Vgl. § 4h Abs. 2 Satz 1 Buchst. c) Satz 15 HGB Vgl. IFRS 3.14 Vgl. IDW PS 405, Tz. 12.

# Gesetzesverzeichnis / Verzeichnis für Gesetze und Standards:

[Name des Gesetzes (Abkürzung, falls üblich)] ([Jahr der geltenden Fassung]), [vollständige Namensangabe des Gesetzes entsprechend der amtlichen Veröffentlichung] vom [Datum des Gesetzes] in der Fassung vom (bei Bezugnahm e auf eine geänderte Fassung Angabe des Datums). In: [Name der Fundstelle (Abkürzung, falls üblich)] ([Erscheinungsjahr der Fundstelle]), [ggf. Band, Teil o. ä.]: [erste Seite bzw. Spalte].

#### *Beispiel:*

HGB (2009): Handelsgesetzbuch vom 10.05.1897 (RGBl., S. 219) mit allen späteren Änderungen einschließlich der Änderung durch das Gesetz zur Neuregelung des Rechtsverhältnisse bei Schuldverschreibungen aus Gesamtemissionen und zur verbesserten Durchsetzbarkeit von Ansprüchen von Anlegern aus Falschberatung vom 31.07.2009, in: BGBl. I., S. 2512.

IFRS (2012): International Financial Reporting Standard (IFRS) inklusive International Accounting Standards (IAS) und Interpretationen (IFRIC, SIC), Auflage 2.0, Stand: Juli 2012.

IDW (2016): Entwurf eines IDW Prüfungsstandards: Mitteilung besonders wichtiger Prüfungssachverhalte im Bestätigungsvermerk (IDW EPS 401), Stand 14.12.2016, Düsseldorf: IDW Verlag.

# <span id="page-15-0"></span>**4.5 Rechtsprechung**

Bei Urteilen des BFH ist neben dem Aktenzeichen und dem Urteilsdatum als Fundstelle grundsätzlich die Sammlung der Entscheidungen des Bundesfinanzhofs (=BFHE) oder das Bundessteuerblatt mit den zitierten Seiten anzugeben. Eine weitere Fundstelle (Der Betrieb, Betriebs-Berater o. ä.) kann zusätzlich angegeben werden. Urteile anderer Gerichte werden durch Angabe der Ersatzquelle zitiert. Die Urteile sind im Rechtsprechungsverzeichnis sortiert nach Gerichten (absteigende Bedeutung der Gerichte) sowie sortiert nach Erscheinungszeitpunkt (aufsteigend nach Aktualität) aufzuführen.

# Fußnote:

[GERICHT], [U./B./Ent. v. Datum], [Aktenzeichen], [Seitenzahl].

# *Beispiel:*

Vgl. FG MÜNSTER, U. v. 12.6.1990, X 5791/89 G, S. 1807.

# Rechtsprechungsverzeichnis:

[Gerichtsbezeichung (abgekürzt)] ([Jahr]), [Urteil (bzw. Beschluss)] vom [Datum]. In: [Zeitschrift o. Ä.] [Nummer des Jahrgangs]: [Seitenzahlen (von-bis)].

# *Beispiel:*

BFH, Urteil vom 27.11.2001, VIII R 36/00, BStBl. II 2002, S. 731-733. FG MÜNSTER, Urteil vom 12.06.1990, X 5791/89 G. In: BB 1990, S. 1806 f.

# **4.6 Verwaltungsanweisungen**

Zu den Verwaltungsanweisungen zählen insbesondere die Richtlinien und die Erlasse des Bundesfinanzministeriums (BMF-Schreiben).

# Fußnote:

[BMF-Schreiben v. Datum], [Tz].

# *Beispiel:*

Vgl. BMF-Schreiben v. 04.07.2008, Tz. 16.

# Verzeichnis der Verwaltungsanweisungen:

[BMF], [Schreiben vom Datum]. [Aktenzeichen]. In: [Quelle] [Jahr], [Seitenzahl].

#### *Beispiel:*

BMF, Schreiben vom 04.07.2008, IV C 7 – S 2745 – a/08/10001, in: BStBl. I 2008, S. 736.

# <span id="page-16-0"></span>**4.7 Internetquellen**

- Nur in Ausnahmefällen zitieren!
- Keine studentischen Homepages, keine Veranstaltungsunterlagen, keine Haus- oder Diplomarbeiten
- Allgemeine Anforderungen an die Zitierfähigkeit von Quellen gelten weiterhin!

# Fußnoten:

[NAME] ([Erscheinungsjahr]), [URL].

# *Beispiel:*

Vgl. LEMBKE (1996), http:[//www.vordenker.de/gerald.](http://www.vordenker.de/gerald)

#### Literaturverzeichnis:

[Nachname, ggf. Internetanbieter], [Vorname] ([Jahr]): [Titel]. URL:http://[Internetadresse], Abruf am [Datum].

# *Beispiele:*

TELTARIF (2007): Rufnummerportierung im Mobilfunk. [URL:http://www.teltarif.de/i/portierung.html,](http://www.teltarif.de/i/portierung.html) Abruf am 7.11.2007.

#### <span id="page-17-0"></span>**4.8 Arbeitspapiere / Working Paper**

Working Paper sind Aufsätze, die bisher noch in keiner Zeitschrift erschienen sind, die aber bei wissenschaftlichen Netzwerken, wie insbesondere SSRN (Social Science Research Network) eingesehen werden können.

#### Fußnoten:

[NAME] ([Jahr]), [Seitenzahl].

*Beispiel:*

Vgl. DECHOW ET. AL. (2010), S. 10.

#### Literaturverzeichnis:

[Nachname, Vorname] ([Jahr]): [Titel].[Institution] [ggf. Nummer]. [Verlagsort]: [Verlag]. [Beim Vorliegen als PDF-Datei zusätzlich: URL:http://[Internetadresse], Abruf am [Datum].]

#### *Beispiel:*

GERPOTT, T. J./HOFFMANN, A. P. (2006): Berichterstattung über immaterielle Vermögenswerte auf Web Sites von Telekommunikationsnetzbetreibern. ZfTM-Work in Progress-Paper Nr. 67. Ratingen: Zentrum für Telekommunikations-und Medienwirtschaft e.V.

# <span id="page-18-0"></span>**5 Literaturrecherche**

Auf der Homepage der Universitätsbibliothek finden sich Links zu unterschiedlichen Suchmaschinen und Zeitschriftendatenbanken, wobei beim Zugang aus dem Hochschulnetz eine Reihe von Aufsätzen heruntergeladen werden können.

- **OPAC:** Hier kann durch die Eingabe von Suchbegriffen und/oder dem Verfasser bzw. Hrsg. vor allem nach Büchern aber auch Zeitschriftentiteln gesucht werden. Die Recherche nach einzelnen Aufsatztiteln ist jedoch nicht möglich.
- **EZB (Elektronische Zeitschriftenbibliothek):** Hierbei handelt es sich um eine Datenbank mit wissenschaftlichen Online-Zeitschriften, die nach Fachgebieten sortiert ist. Es lässt sich nach Zeitschriftentiteln suchen und auch mittels Stichwörtern in einem Zeitschriftentitel. Nicht jede Zeitschrift ist jedoch im Volltext vorhanden.
- **ZDB (Zeitschriften-Datenbank):** Hier lässt sich mit Hilfe von Suchbegriffen nach den Titeln von Zeitschriften suchen und es werden die zugehörigen Besitznachweise angegeben. Die Suche nach Aufsatztiteln ist jedoch nicht möglich.
- **Business Source Premier:** Der Schwerpunkt dieser Zeitschriftendatenbank liegt auf Zeitschriften des US-amerikanischen Raums, die im Volltext vorliegen. Es ist eine direkte Titelsuche aber auch die Suche mittels Suchbegriffen möglich.
- **WISO:** In dieser Wirtschafts- bzw. Sozialwissenschaftlichen Referenzdatenbank ist eine Recherche nach Büchern und Aufsätzen möglich. Es ist sowohl die Eingabe des Titels als auch eine Stichwort Suche möglich.

Neben den Suchmaschinen der Universitätsbibliothek gibt es weitere wissenschaftliche Suchmaschinen.

- **Google Scholar:** Hier ist die Suche von wissenschaftlichen Texten möglich. Zu finden unter:<http://scholar.google.com/>
- **WoS (Web of Science):** Es handelt sich um eine weitere Online-Suchmaschine zur Suche mit Hilfe von Stichwörtern. Zu finden unter: <http://isiknowledge.com/wos>

# **Weitere Tipps:**

Teilweise sehr interessante und vor allem neue so genannte "Graue Literatur" findet man beim **Social Sciences Research Network (SSRN)** unter [www.ssrn.com](http://www.ssrn.com/) . Die hier veröffentlichen Texte befinden sich noch in einem Working Paper-Status und sind noch nicht in Zeitschriften oder Journals erschienen. Es ist jedoch ein wenig Vorsicht geboten, da die Qualität der Texte sehr unterschiedlich ist.

**Google Scholar** bietet auch die Möglichkeit bei einem vorliegenden wissenschaftlichen Text nach weiteren Texten zu suchen, in denen der vorliegende Text zitiert

wurde. Über diesen Weg lassen sich oft neuere Texte finden, die ggf. den aktuellen Stand der Forschung besser darstellen oder weiterführende Themengebiete erschließen.

Hilfreich kann auch sein, folgendermaßen vorzugehen: Wenn man einen interessanten, aber evtl. schon etwas älteren Aufsatz gefunden hat, kann man im Internet nach dem Autor suchen. Sofern dieser an einer Hochschule tätig ist, findet man auf seiner Homepage oft ein Schriftenverzeichnis, das auch die neuesten Arbeiten enthält. Da viele Autoren immer wieder zu demselben Thema etwas publizieren, ist die Wahrscheinlichkeit recht hoch, so etwas Interessantes zu finden.

Der **Social Science Citation Index (SSCI)** bietet daneben noch die Möglichkeit, nach zitierten Autoren zu suchen. Nehmen Sie an, sie haben einen Aufsatz von Williamson 1984, der zentral wichtig für Ihre Arbeit ist. Dann können Sie im SSCI nach Arbeiten suchen, die Williamson 1984 zitieren. Es ist dann relativ wahrscheinlich, dass sich die Autoren, die Williamson zitieren, mit eben dem Problem beschäftigen, dass auch Williamson diskutiert hat. Somit könnten die so gefundenen Arbeiten auch für Sie interessant sein.